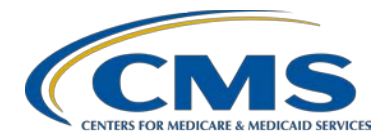

### **Tools for eCQM Implementation: eCQI Resource Center and the Collaborative Measure Workspace**

## **Questions and Answers**

## **Speakers**

**Debbie Krauss, MS, RN**, *Nurse Consultant*, Center for Clinical Standards and Quality (CCSQ), CMS **Rose Almonte, MS, RN**, *Principal Clinical Informatics*, MITRE **Bridget Blake**, *Principal Systems Engineer*, MITRE **Edna Boone**, *CCSQ Contractor*, Clinovations

### **Moderator**

### **Artrina Sturges, EdD**

Alignment of Electronic Clinical Quality Measures (eCQMs) Lead Inpatient Value, Incentives, and Quality Reporting Outreach and Education Support Contractor

## **November 13, 2019 2 p.m. ET**

**DISCLAIMER:** This presentation question-and-answer summary document was current at the time of publication and/or upload onto the *Quality Reporting Center* and *QualityNet* websites. Medicare policy changes frequently. Any links to Medicare online source documents are for reference use only. In the case that Medicare policy, requirements, or guidance related to these questions and answers change following the date of posting, these questions and answers will not necessarily reflect those changes; given that they will remain as an archived copy, they will not be updated.

The written responses to the questions asked during the presentation were prepared as a service to the public and are not intended to grant rights or impose obligations. Any references or links to statutes, regulations, and/or other policy materials included are provided as summary information. No material contained therein is intended to take the place of either written laws or regulations. In the event of any conflict between the information provided by the question-andanswer session and any information included in any Medicare rules and/or regulations, the rules and regulations shall govern. The specific statutes, regulations, and other interpretive materials should be reviewed independently for a full and accurate statement of their contents.

*The following document provides actual questions from audience participants. Webinar attendees submitted the following questions and subject-matter experts provided the responses during the live webinar. The questions and answers have been edited for grammar.*

**Question 1: Slide 18: In which section did you find the allowable responses to specific questions? For example, how can I view the acceptable responses for reasons for not ordering mechanical VTE prophylaxis? For clinicians not familiar with the more IT-related technical language, it is a little daunting to find these specific items.**

> I understand the question to be, "How can a clinician who is not technically savvy or familiar with the specifications understand some of the plain language requirements of the measure?" There are a couple of places where they can look. One, when you open that electronic specification package for that measure, you'll see that the Health Quality Measure Format (HQMF) is written in plain language. It's a humanreadable representation of the measure; the header information has some specifics about what's acceptable, what's not acceptable, and goes into that throughout the measure. To learn more about the HQMF, visit [the](https://ecqi.healthit.gov/hqmf) [eCQI Resource Center](https://ecqi.healthit.gov/hqmf) for additional details.

There is also information in the release notes and in the guidance documents that are associated with the measure and they're updated every year. That also gives some additional plain language information in the [measure specification section](https://ecqi.healthit.gov/eh-cah-ecqms?field_year_value=2) of the electronic Clinical Quality Improvement (eCQI) Resource Center.

I want to talk about the value sets that are within those HQMF documents that you mentioned. The HQMF documents provide measure information listing the data elements contained within each of those measures. This is also related to the question about where to find the Systematized Nomenclature of Medicine (SNOMED) value sets or Clinical Quality Measure (CQM) value sets for a measure. Within that HQMF for each element, there is a value set object identifier (a value set OID) or a direct reference code that's identified. If you click on that value set within the [Collaborative Measure Development \(CMD\)](https://ecqi.healthit.gov/cmd-workspace) [workspace](https://ecqi.healthit.gov/cmd-workspace) or if you go directly to the [Value Set Authority Center](https://ecqi.healthit.gov/tool/vsac) (VSAC) and search for that value set, you will see the list of codes that are tied to that measure, which are essentially the acceptable responses for that particular data.

#### **Question 2: Do you have a resource for a hospital's validation of eCQMs? Where I can ask questions pertaining to pass or fail of a particular measure?**

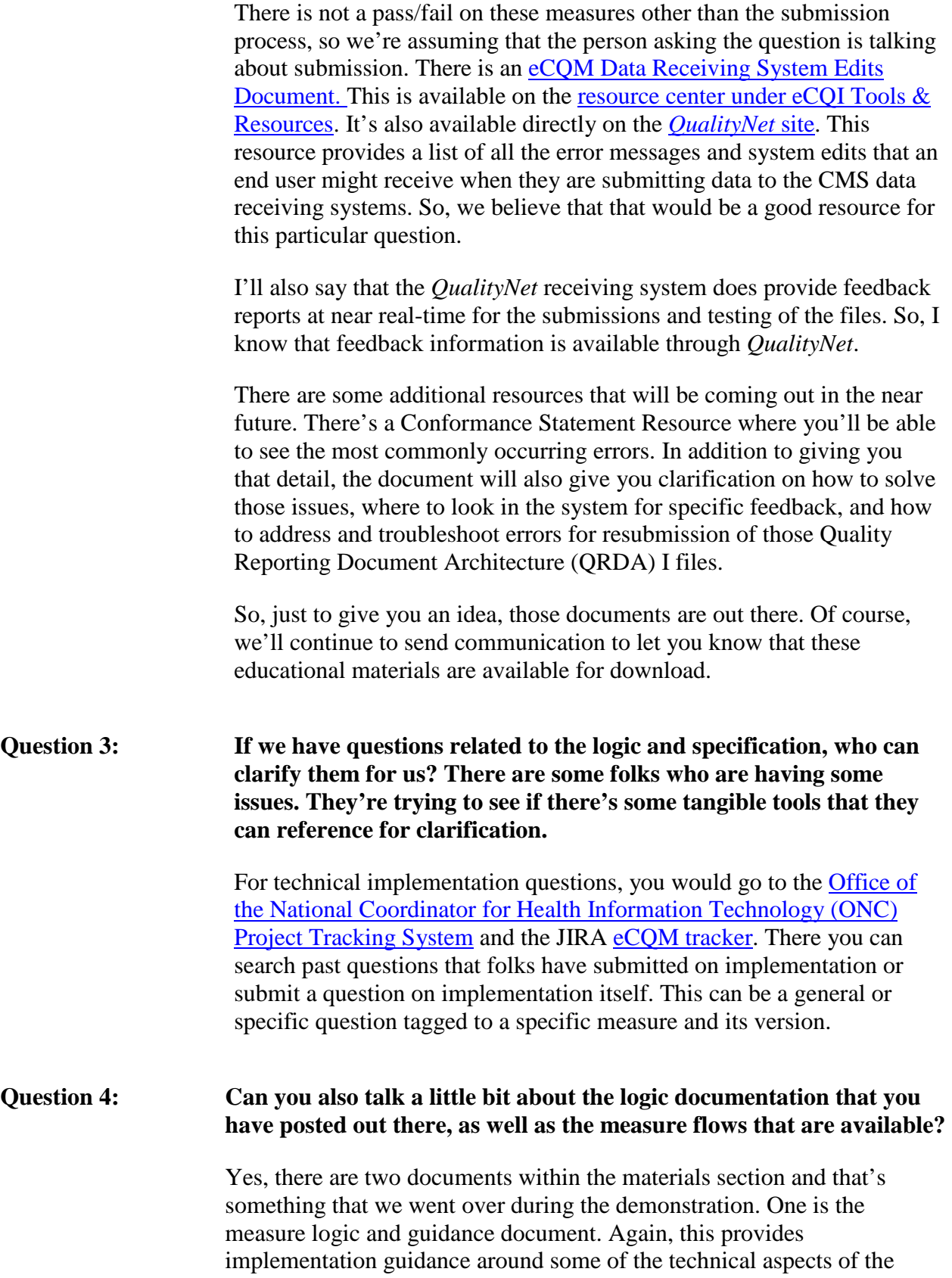

measure. Also, the eCQM flows show each step within the measure specification and how health IT or your Electronic Health Record (EHR) might be implemented for that section of the measure. Visit the eCOI [Resource Center](https://ecqi.healthit.gov/eh-cah-ecqms?field_year_value=2) to view the Measure Logic and Guidance document as well as the eCOM flows for the applicable reporting period. There are two references. Then if you have direct questions, you would go to the JIRA eCOM tracker.

### **Question 5: Do you need to have a Unified Medical Language System (UMLS) account to access the value set?**

Yes, you do, and they are free accounts. They're usually turned around in just a few days. Yes, an account is required to access the **[VSAC](https://vsac.nlm.nih.gov/)** value sets. Request a UMLS license at [https://uts.nlm.nih.gov//license.html.](https://uts.nlm.nih.gov/license.html)

#### **Question 6: Are case threshold exemptions and zero denominator exclusions available for calendar year (CY) 2019 eCQM reporting?**

For CY 2019 eCQM reporting, case threshold exemptions and zero denominator exclusions are available to utilize as part of meeting that definition for successful submissions.

So, in addition to doing the reporting of the QRDA Category I files, if you find that you have folks that are meeting the Initial Patient Population (IPP), but you have five or fewer folks to report on, then you have an option to use the case threshold exemption. Again, it's not a requirement, but it is an option for you. Zero denominator is used where you don't have any patients that are falling into the IPP for that measure. Keep in mind that your system has to be certified to the 2015 edition to report on those measures. So, those two pieces of criteria are in place in order for you to be able to use case threshold exemptions and zero denominator exclusions.

### **Question 7: We keep getting error code 0079: reporting period date range does not match calendar or discharge quarter. They're stating they tried 4/1/2019 to 6/29/2019 and 4/1/2019 to 6/30/2019. Who should they contact for help?**

Please reach out to the *QualityNet* Help Desk. You can reach them through [qnetsupport@hcqis.org](mailto:qnetsupport@hcqis.org) or call them directly at (866) 288-8912.

### **Question 8: Are submitted eCQM measure results posted on the public website or available in a dataset from the Medicare website?**

eCQM data is not publicly reported and there are no plans at this time to do so. If CMS makes the decision that they want to propose that as an option, you'll see that in a future Inpatient Prospective Payment System (IPPS) proposed rule. This will give the public an opportunity to give their opinion to CMS on that proposal which will inform the decision in terms of public reporting in the future.

#### **Question 9: Will the site list SNOMED codes and RxNorm value sets?**

No, the SNOMED codes and RxNorm value sets are included within the VSAC and require an active UMLS license to view. The license is free and you have to go to VSAC to see the actual SNOMED codes and RxNorm value sets. Request a UMLS license at [https://uts.nlm.nih.gov//license.html.](https://uts.nlm.nih.gov/license.html)

*Subject-matter experts researched and answered the following questions after the live webinar. The questions may have been edited for grammar.* 

## **Question 10: Are there any reports to run to find out the measure results submitted as test files?** In the legacy Hospital Quality Reporting (HQR) system, the EHR Hospital Reporting – eCQM Submission and Performance Feedback Report is available to review measure calculations at the patient level, measure level, and for each episode of care. In CMS' Next Generation Hospital Quality Reporting, which is currently available within the *QualityNet Secure Portal* to submit CY 2019 and beyond reporting, there is an eCQM Measure Results Outcomes tab which provides further analysis for test and production QRDA Category I file submissions. The user can also export the results for additional review. If you were unable to join us for the November 20, 2019 webinar, *Submitting CY 2019 eCQM Data using CMS' Next Generation Hospital Quality Reporting System,* visit the *[Quality](https://www.qualityreportingcenter.com/en/)  [Reporting Center](https://www.qualityreportingcenter.com/en/)* to locate [eCQM archived events.](https://www.qualityreportingcenter.com/en/inpatient-quality-reporting-programs/other-programs/ecqm-archived-events/) **Question 11: How should we answer the question about submitting CQMs on** *QualityNet***? It asks if we will submit CQM electronically during attestation.** Contact the *QualityNet* Help Desk for additional assistance at

[qnetsupport@hcqis.org](mailto:qnetsupport@hcqis.org) or (866) -288-8912.

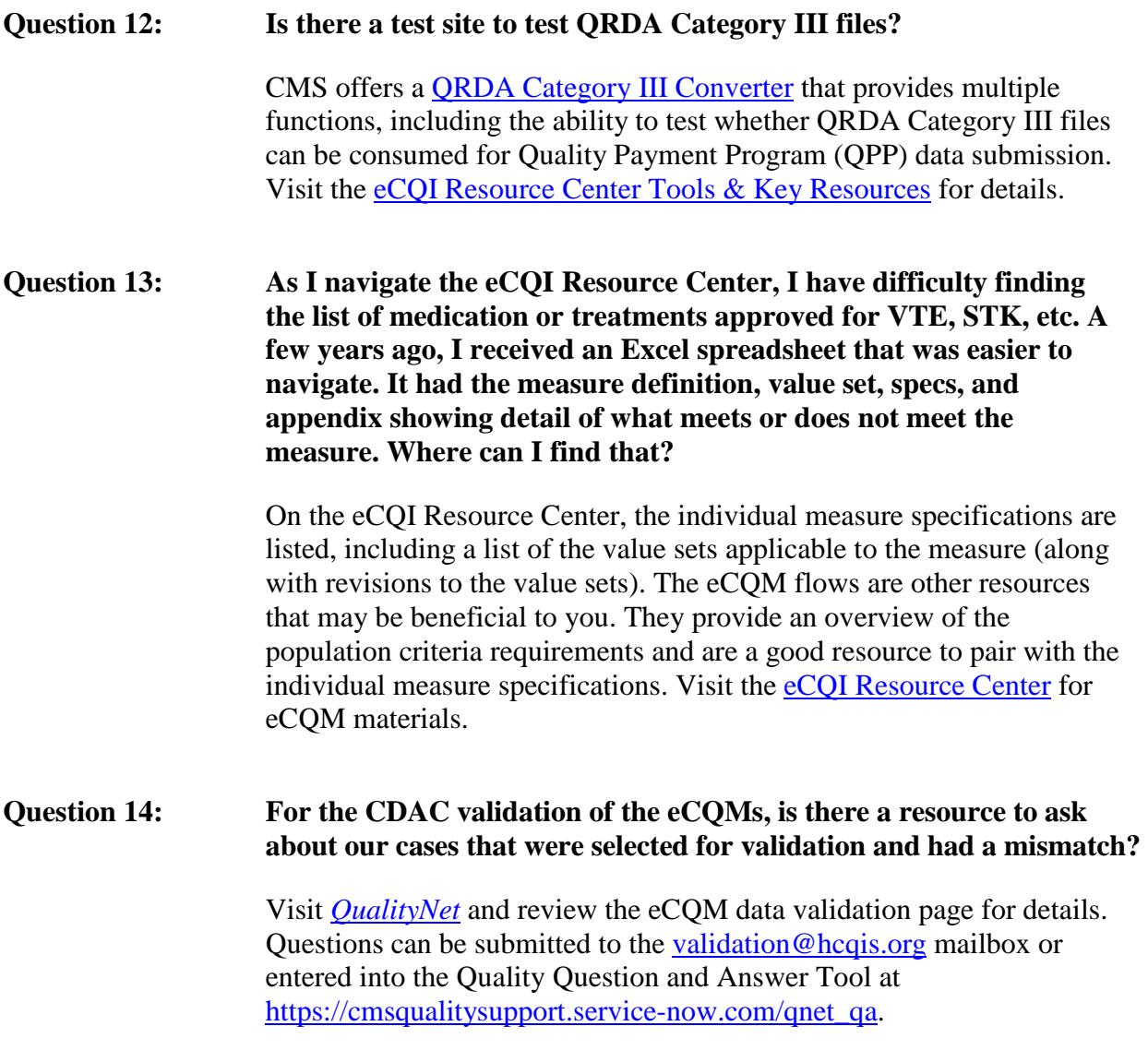